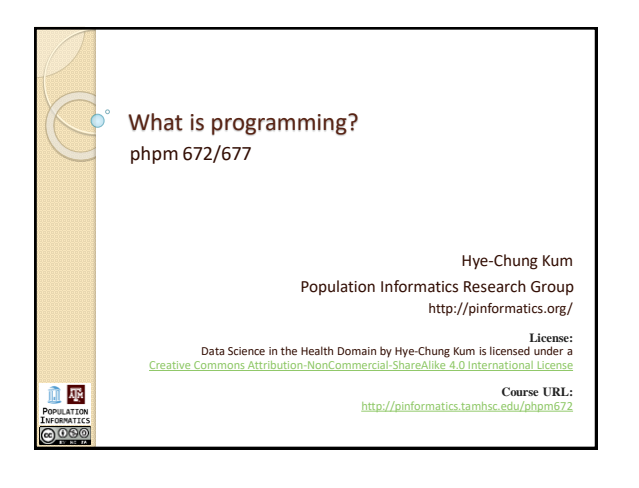

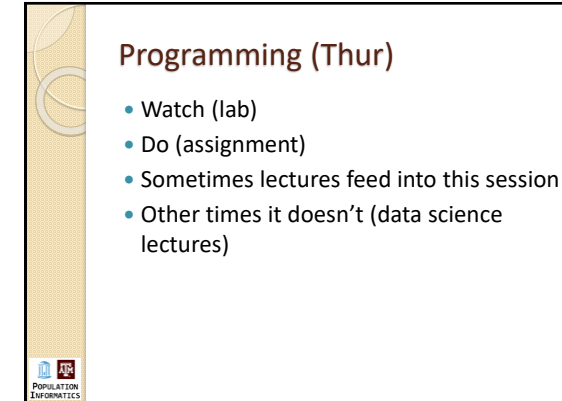

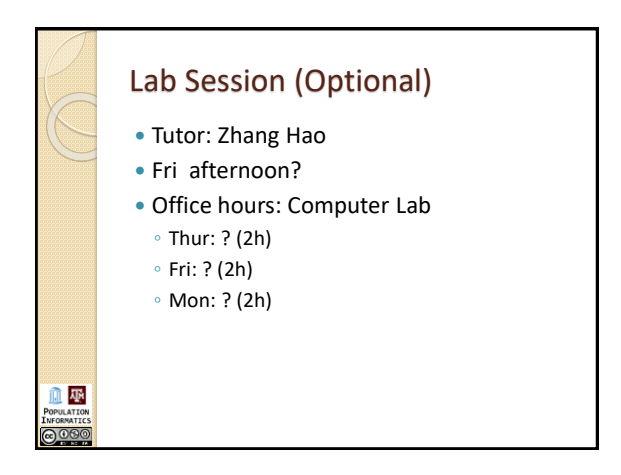

## Programming: Wikipedia

血壓

බ ගලල

 **Computer programming** (often shortened to **programming**) is the comprehensive process that leads from an original formulation of a computing probl executable programs. It involves activities such as analysis, understanding, and<br>generically solving such problems resulting in an algorithm unification of generically solving such problems resulting in an algorithm, verification of requirements of the algorithm including its correctness and its resource consumption, **ilementation (or coding) of the algorithm in a target programming**<br>guage, testing, debugging, and maintaining the source co language, testing, debugging, and maintaining the source code, implementation of the build system and management of derived artefacts such as machine code of computer programs. The algorithm is often only represented in human-parseable form and reasoned about using logic. Source code is written in one or more programming languages (such as C++, C#, Java, Python, Smalltalk, JavaScript, etc.). The purpose of programming is to find a sequence of instructions that will automate performing a specific task or solve a given problem. The process of programming thus often requires expertise in many different subjects, including knowledge of the application domain, specialized algorithms and formal logic.

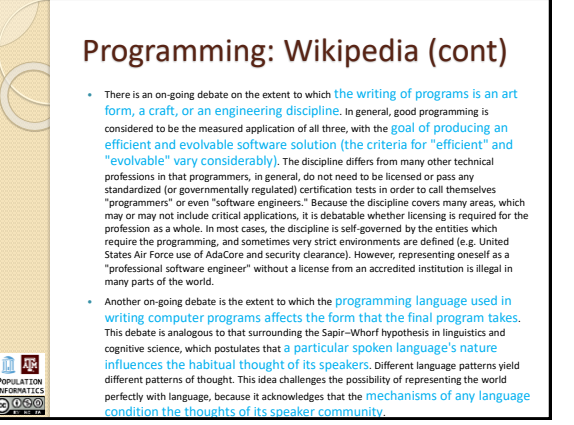

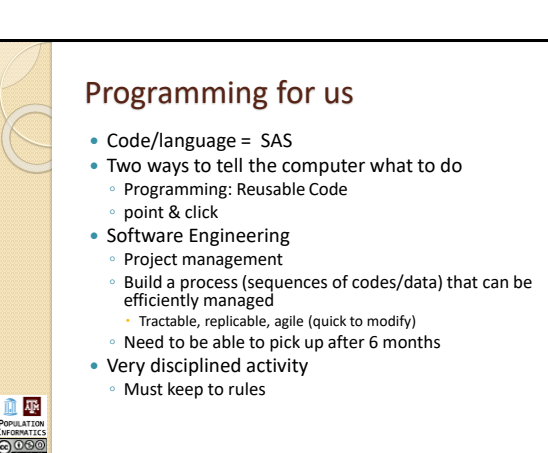

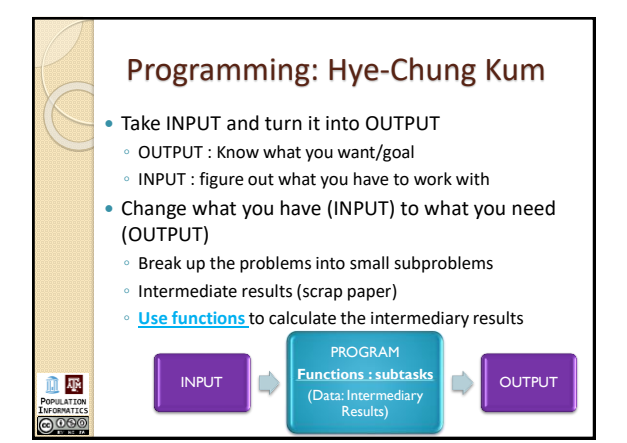

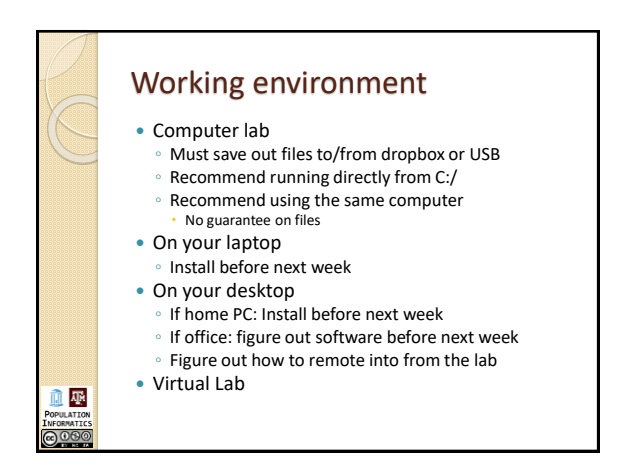

## Hello World

SAS

血壓

<u> බහ</u>

- How to start
- Saving out log, lst
- Text editors: window into communicating with computers
- If time permits, go over code in the assignment

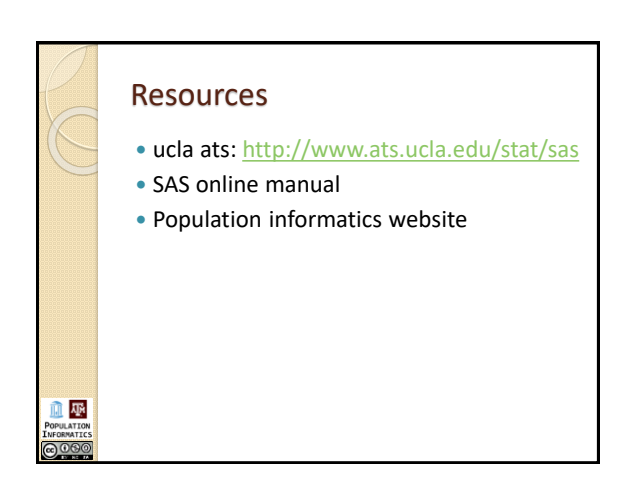

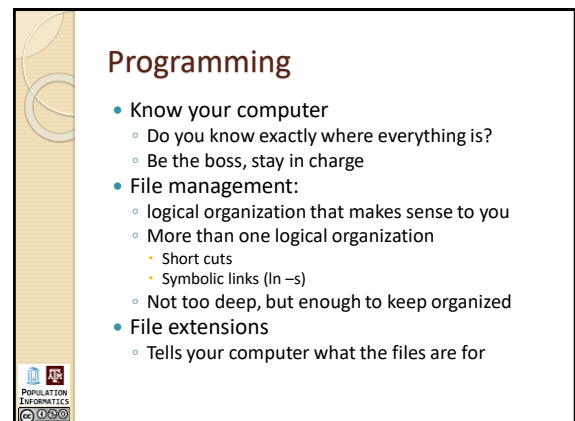

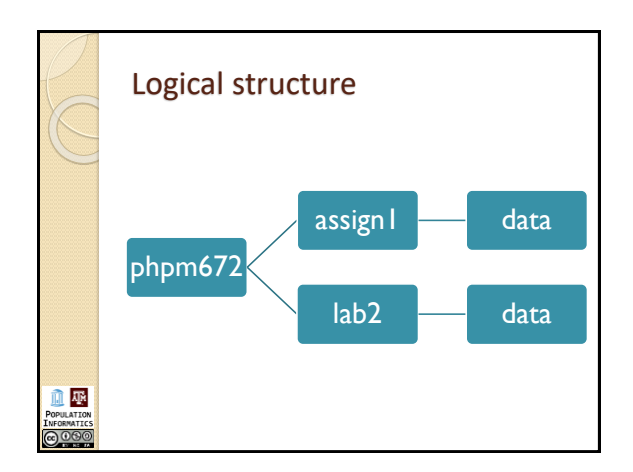

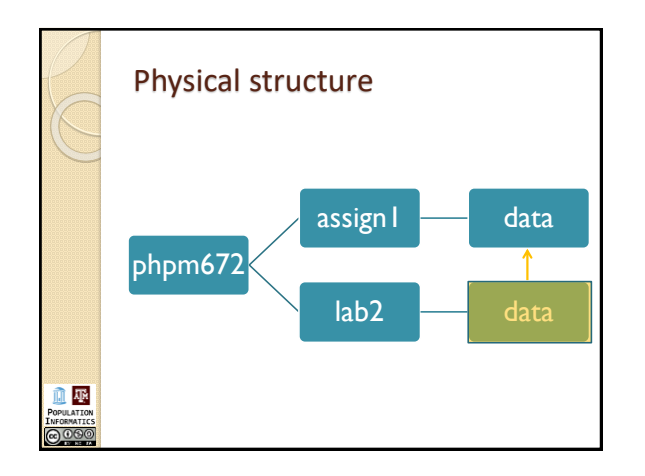

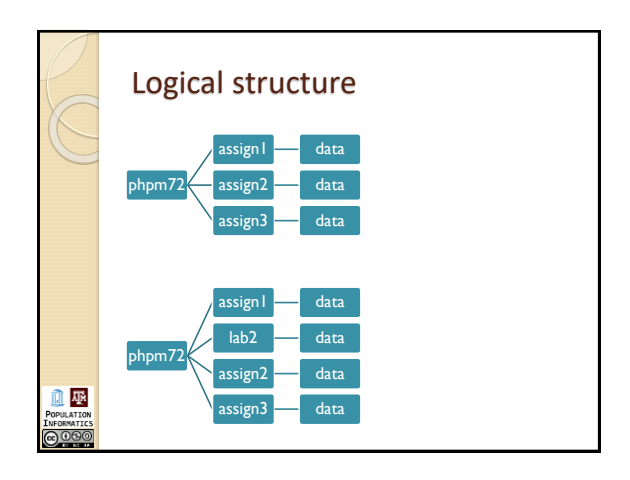

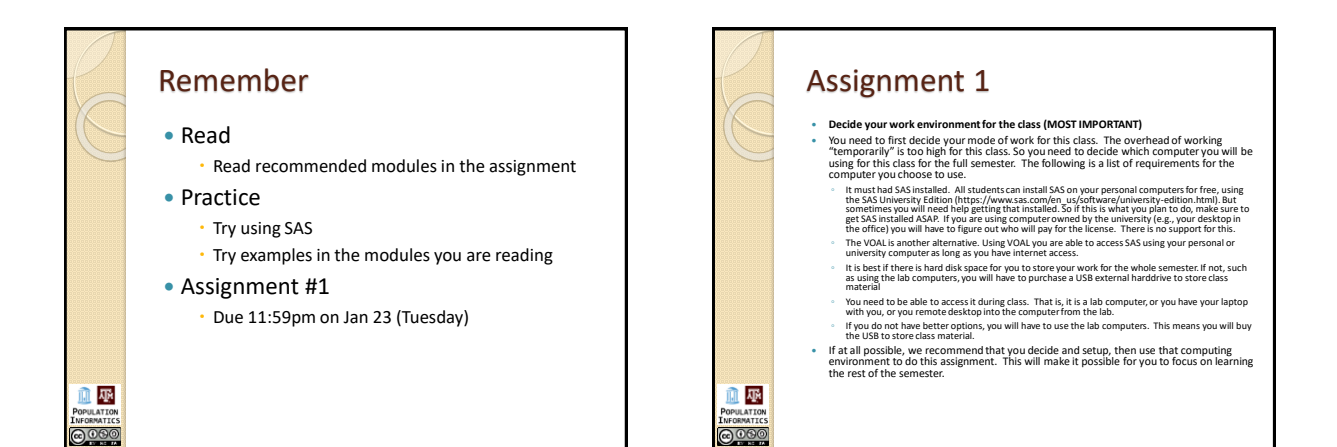

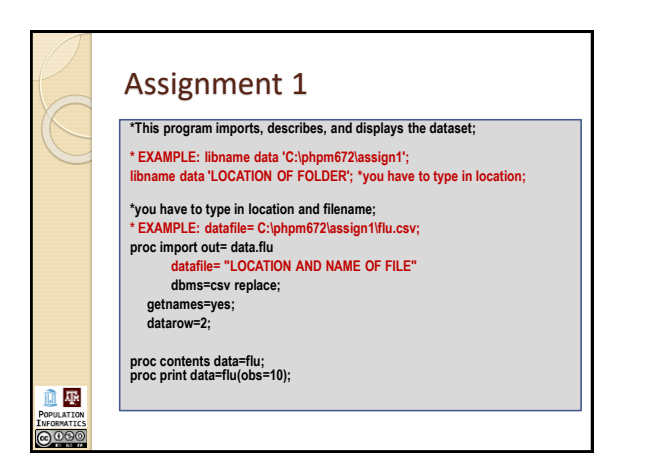

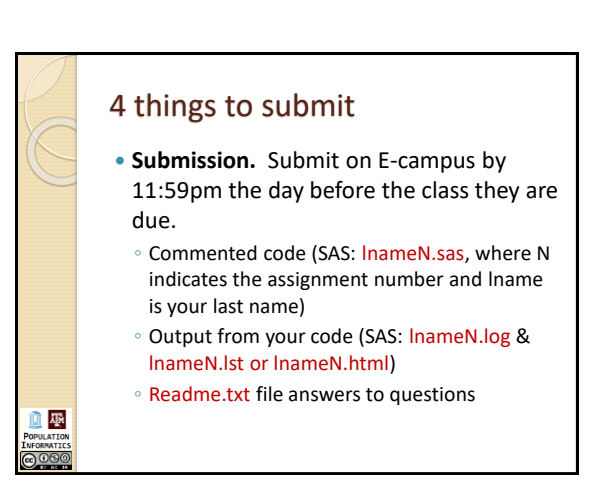